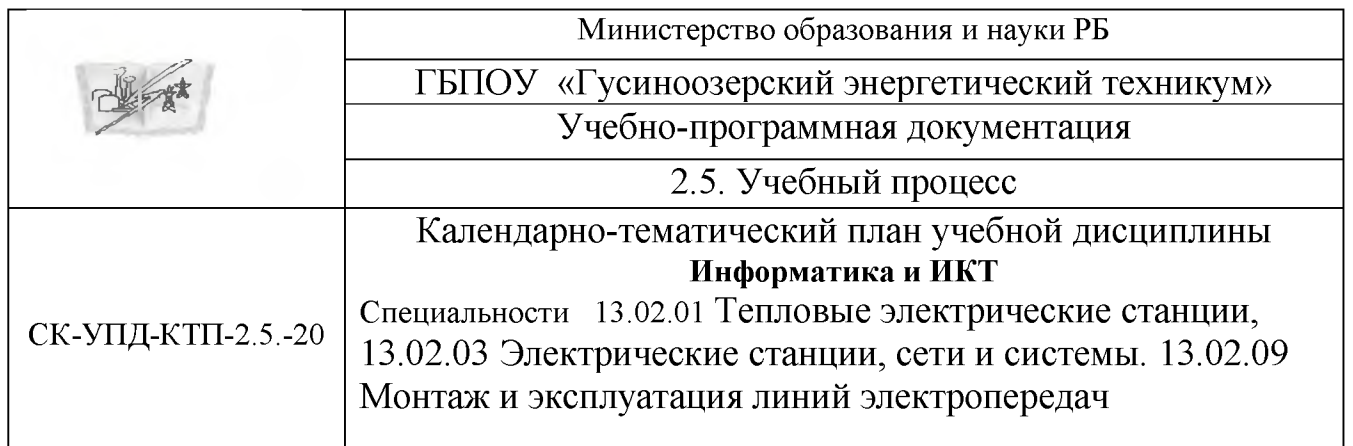

Рассмотрено на заседании ЦК *«математических и естественно научных дисциплин*» «\_\_\_»\_\_\_\_\_\_\_\_\_\_ 2020 г. \_\_\_\_\_\_\_\_\_\_ *Т. А. Соболева* Подпись И.О.Фамилия

УТВЕРЖДАЮ Методическим советом  $\kappa$  » 2020 г. \_\_\_\_\_\_\_\_\_\_*Л. В.Белых* И.О.Фамилия

## Курс 1\_группа 10-1, 20-1, 40-1 Специальность *13.02.03 Электрические станции, сети и системы 13.02.01 Тепловые электрические станции 13.02.09 Монтаж и эксплуатация линий электропередач*

Преподаватель *Ахмедзянов Талгат Камильевич* **фамилия, имя, отчество**

Общее количество часов на дисциплину по учебному плану 100

из них I семестр  $40$  час. II семестр  $60$  час.

Разработчик: Преподаватель общеобразовательных дисциплин ГБПОУ ГЭТ Ахмедзянов Т.К.

Гусиноозерск, 2020 г.

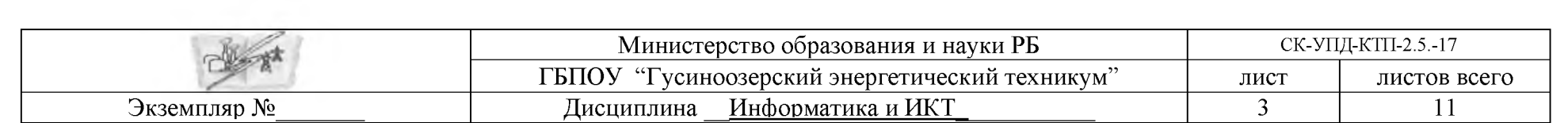

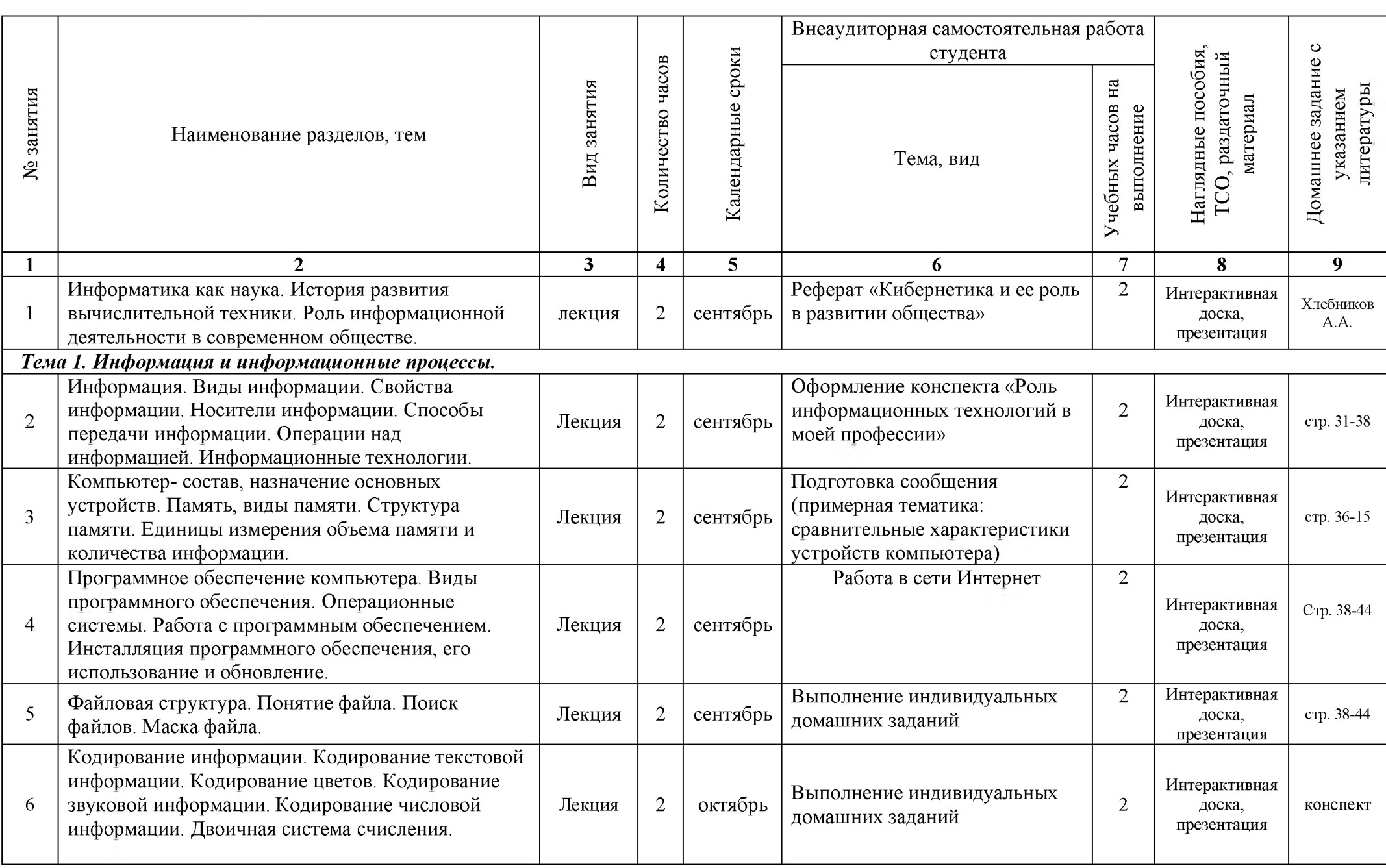

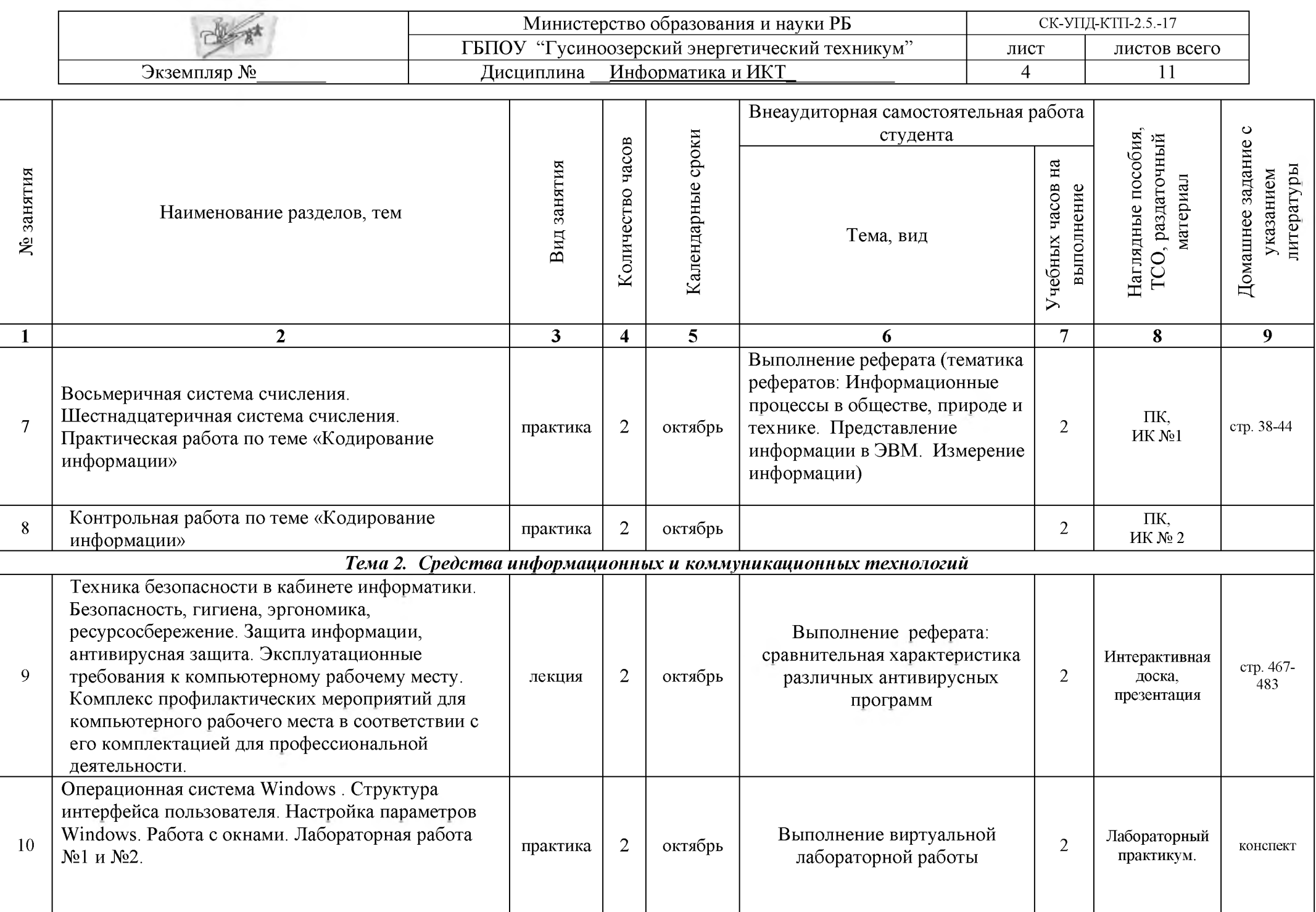

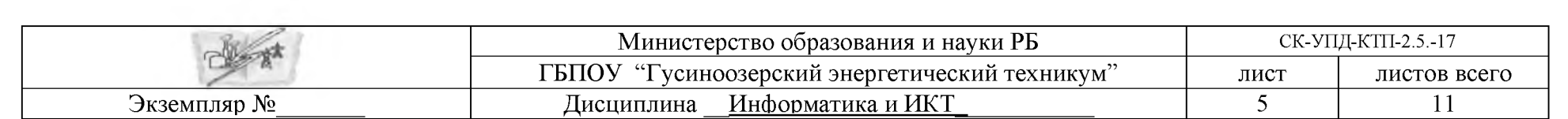

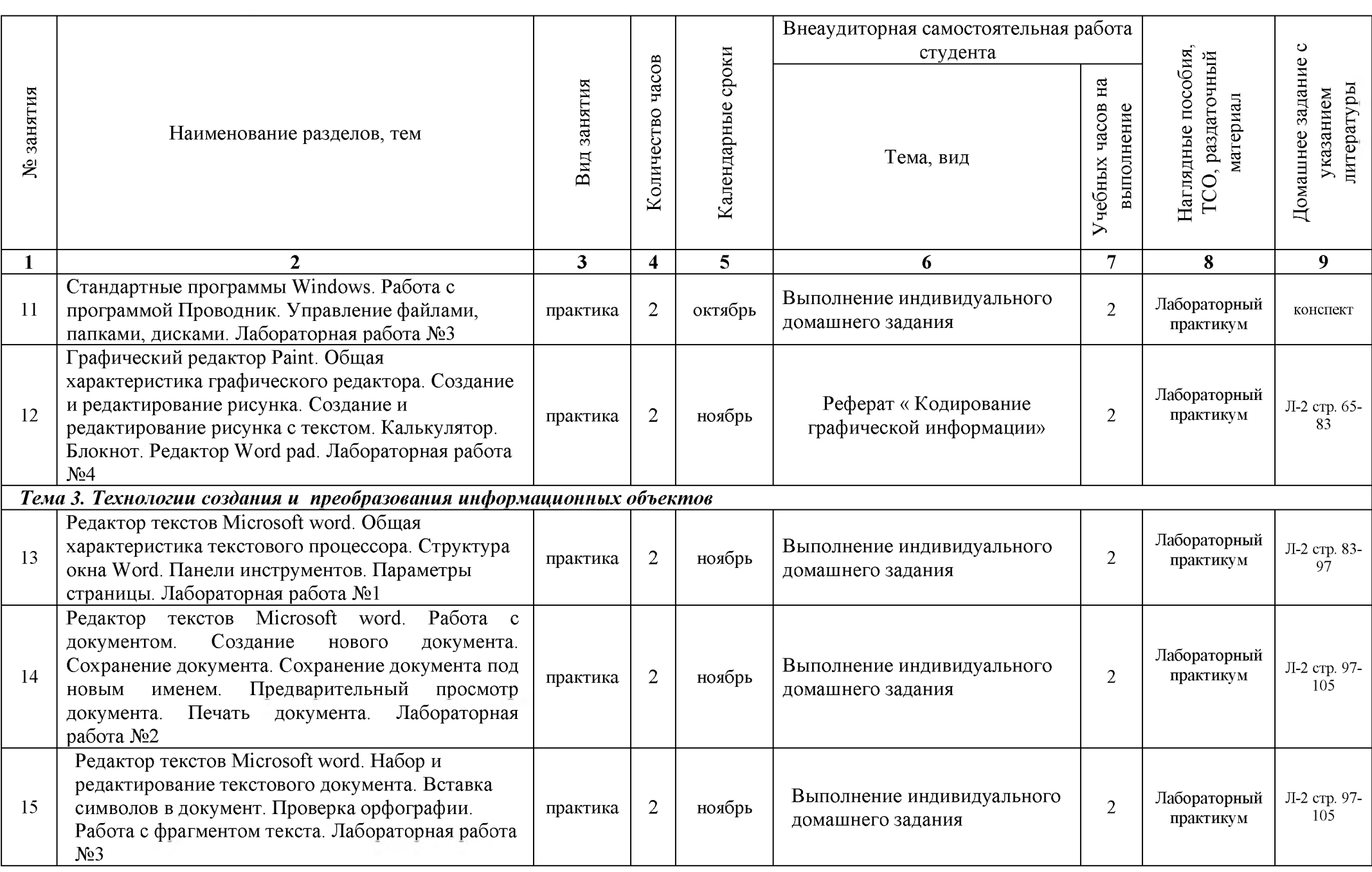

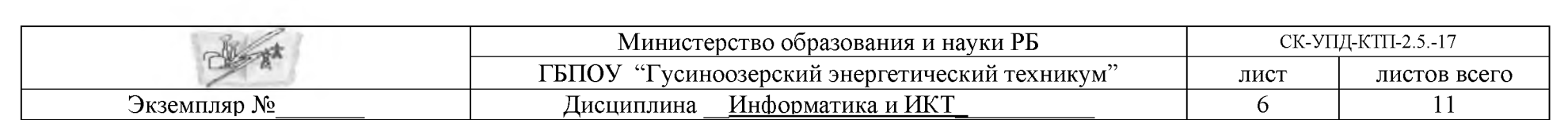

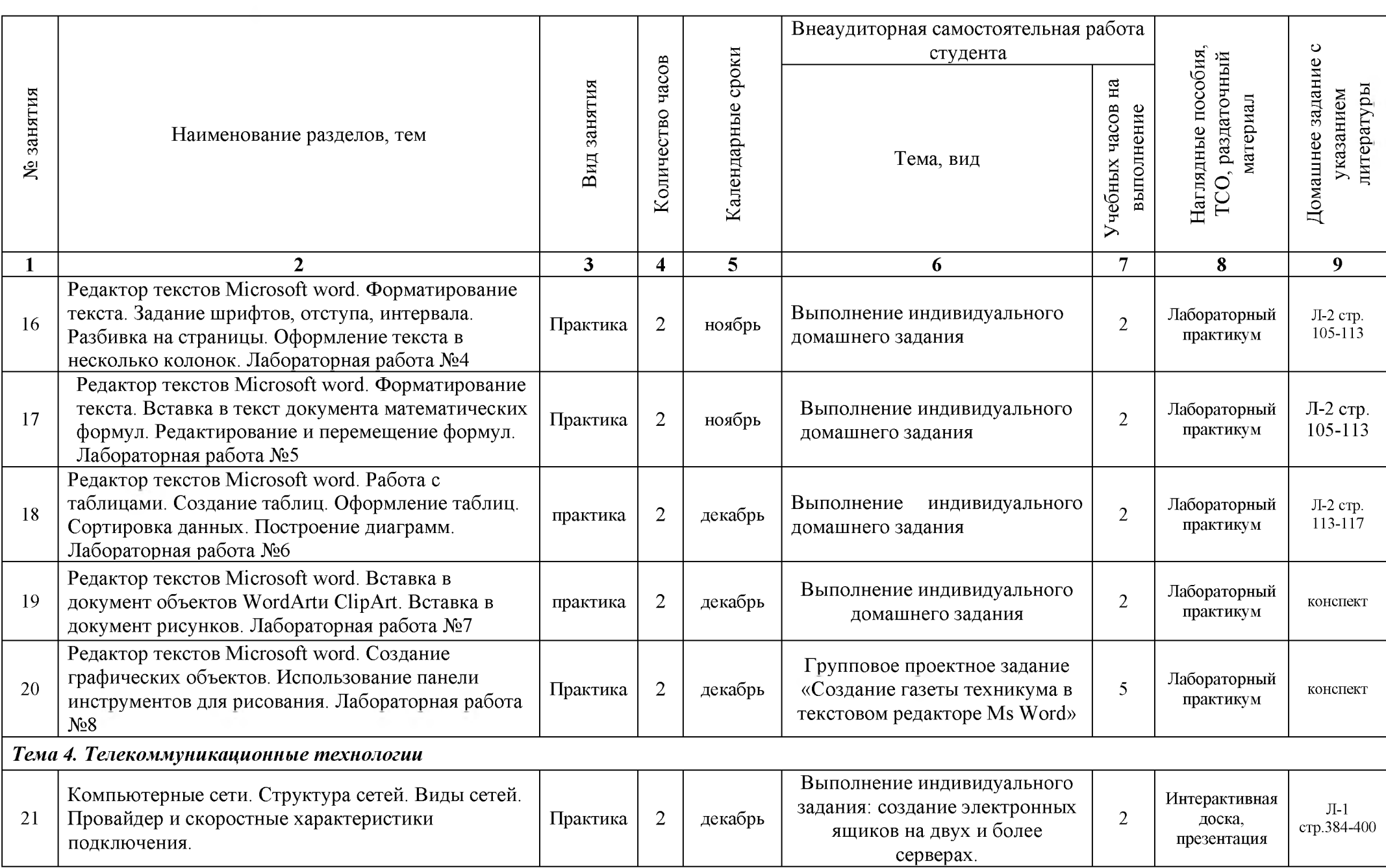

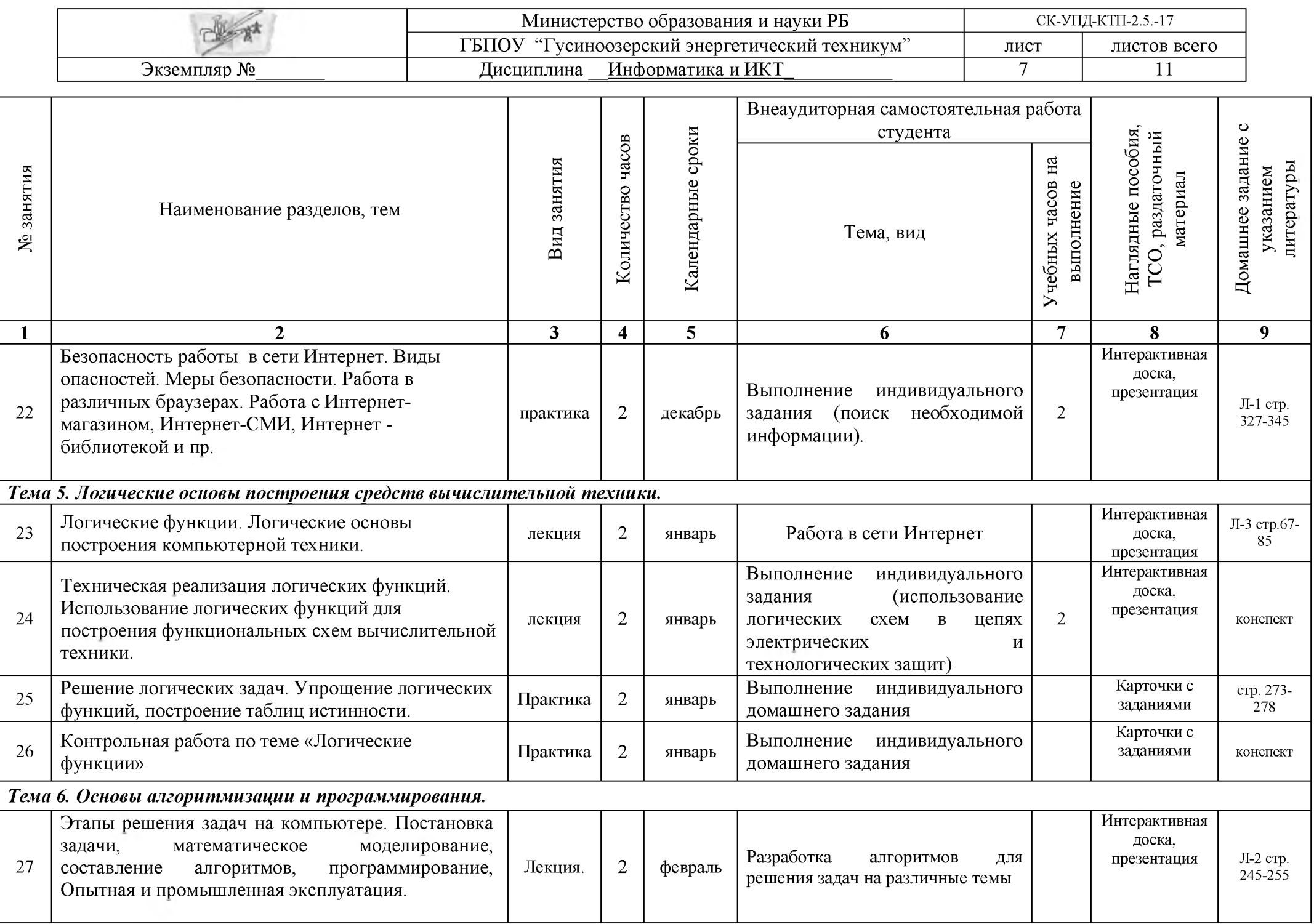

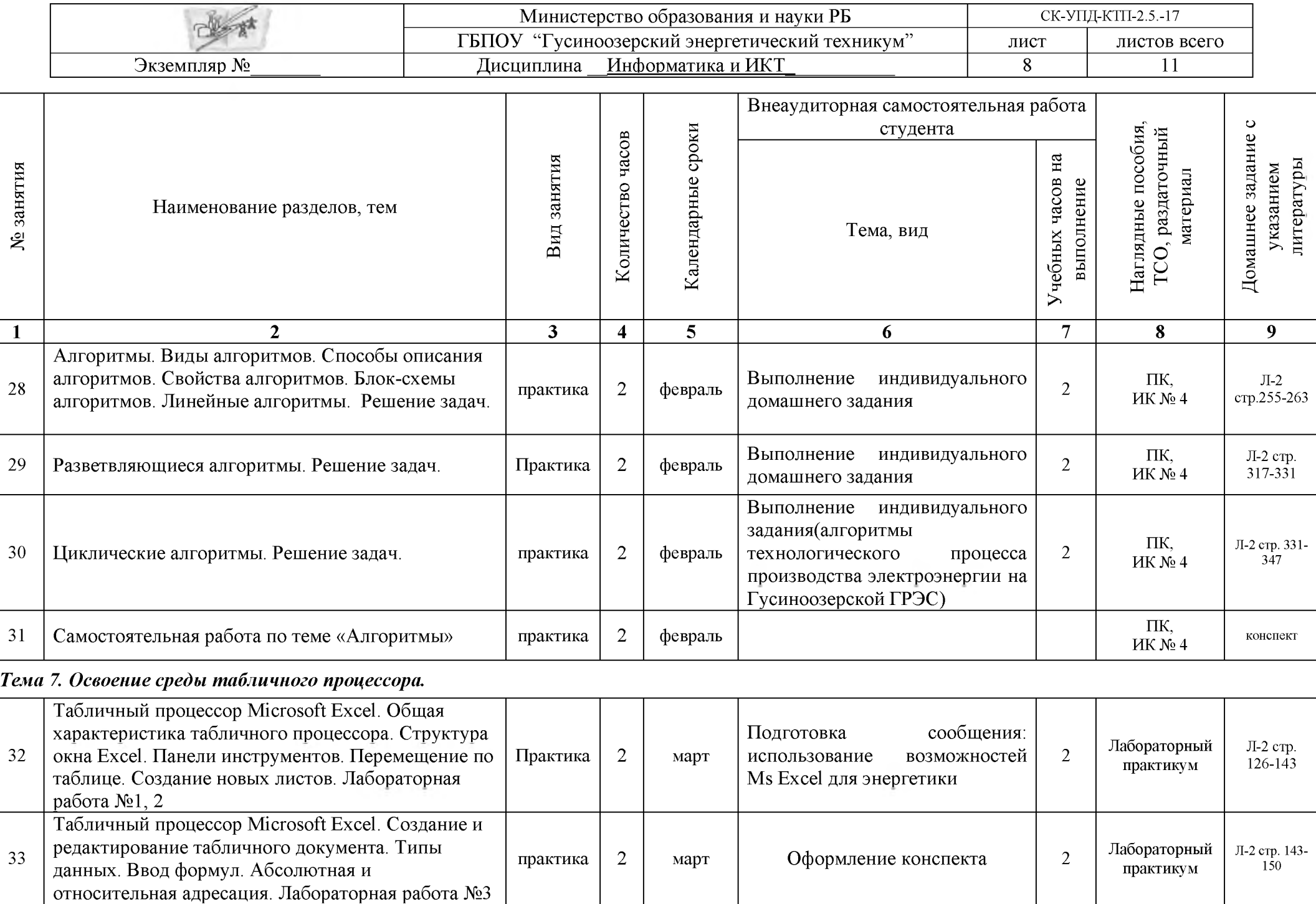

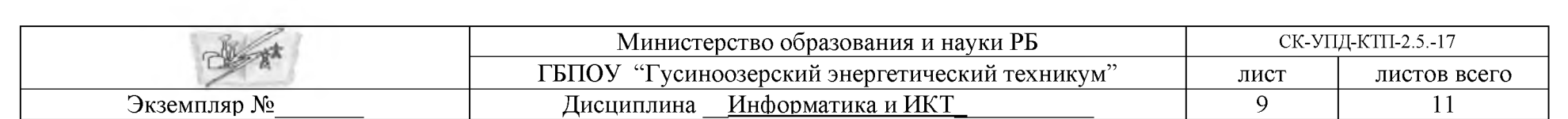

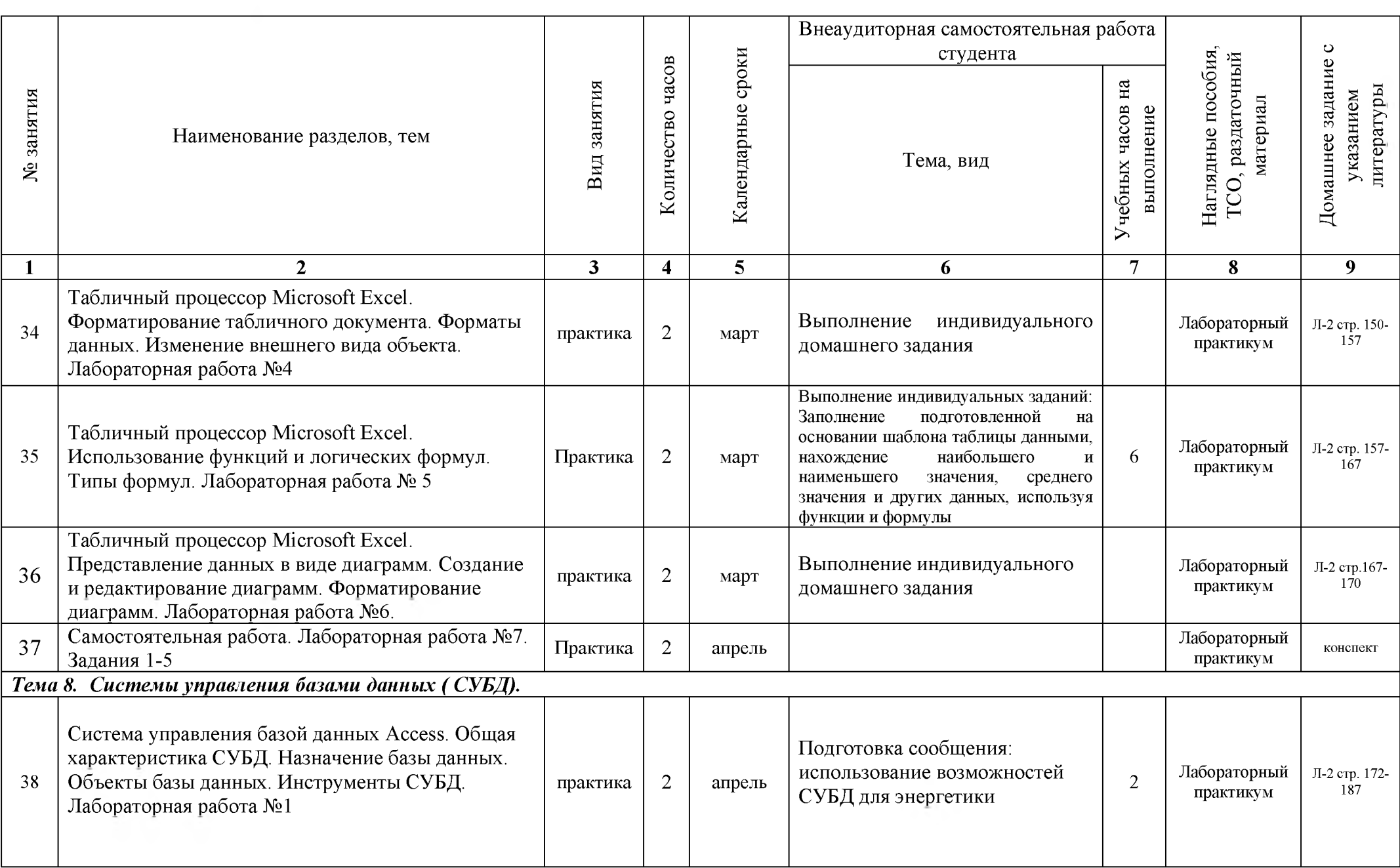

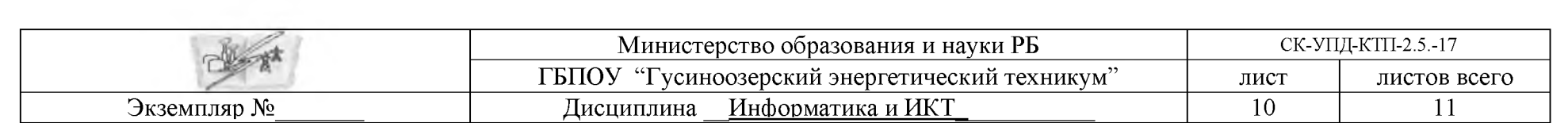

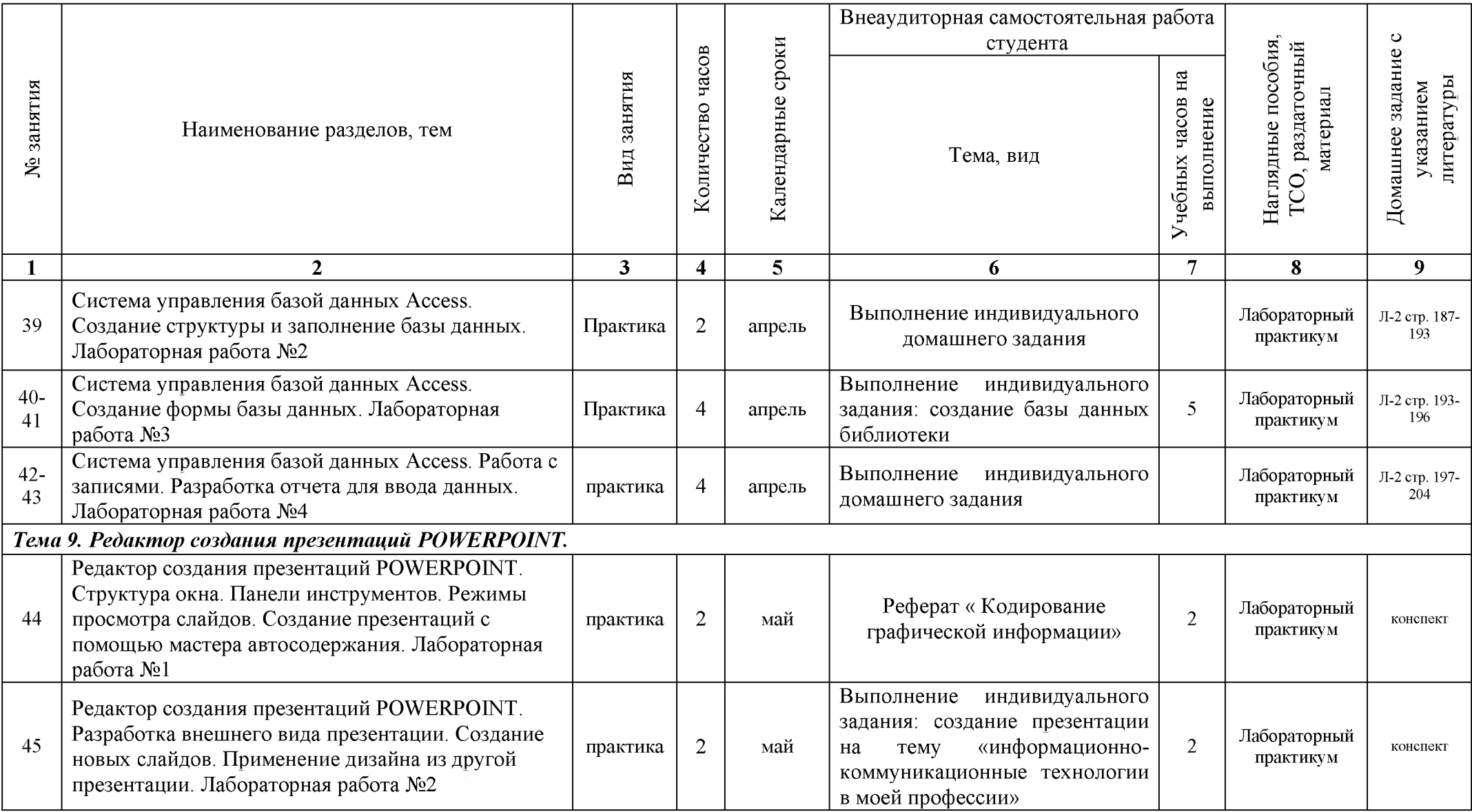

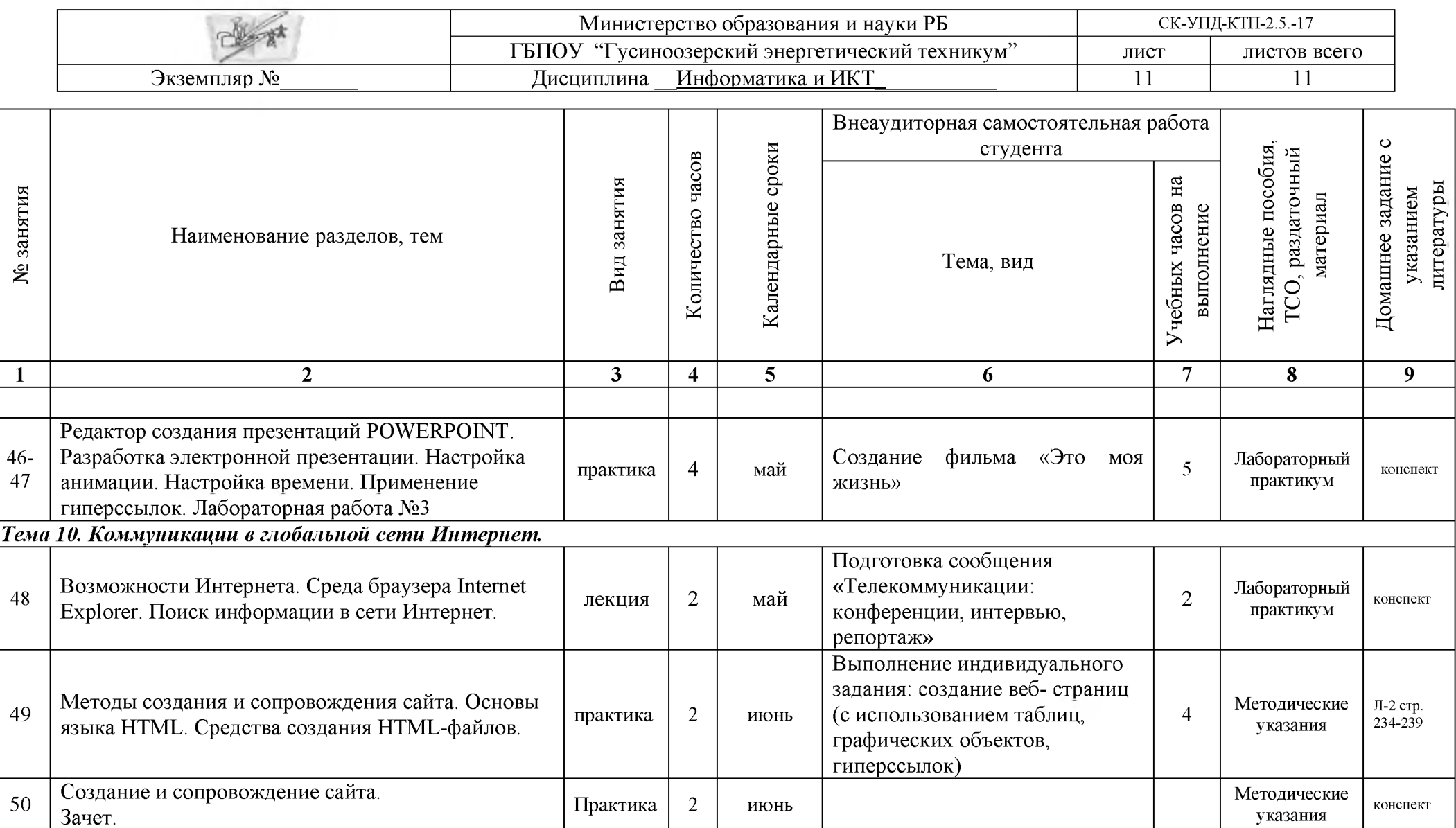